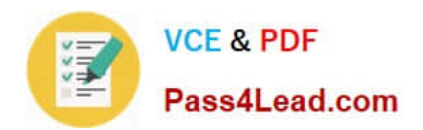

# **77-881Q&As**

Word 2010

### **Pass Microsoft 77-881 Exam with 100% Guarantee**

Free Download Real Questions & Answers **PDF** and **VCE** file from:

**https://www.pass4lead.com/77-881.html**

100% Passing Guarantee 100% Money Back Assurance

Following Questions and Answers are all new published by Microsoft Official Exam Center

**8 Instant Download After Purchase** 

**83 100% Money Back Guarantee** 

- 365 Days Free Update
- 800,000+ Satisfied Customers  $\epsilon$  or

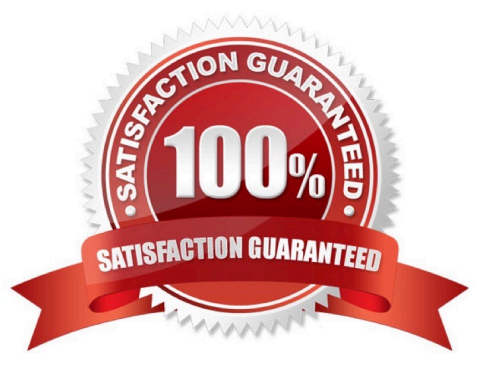

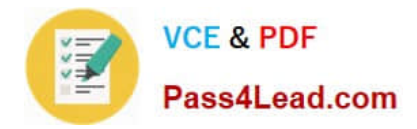

#### **QUESTION 1**

You work as an Office Assistant for BlueSoft Inc. You use Microsoft Word 2010 for creating documents. You need to compare two versions of a document. Which of the following actions will you perform to accomplish the task? Each correct answer represents a part of the solution. Choose all that apply.

- A. Click the References tab.
- B. Click the View tab.
- C. Click the Compare button, and then select Compare.
- D. Click the Review tab.

Correct Answer: CD

#### **QUESTION 2**

Sam works in an office and he is assigned with the task of preparing a document. He uses Microsoft Word 2010 for creating documents. He inserts a picture in the document. He wants to apply sepia tone to the picture. Which of the following will he choose on the Format tab to accomplish the task?

- A. Picture Effects
- B. Color
- C. Reset Picture
- D. Change Picture
- Correct Answer: B

#### **QUESTION 3**

You are typing a document and you want to insert an image in the document. What will you do so that the text automatically adjusts around the image?

- A. Use word wrap.
- B. Use text alignment.
- C. Use text wrapping.
- D. Use SmartArt.

Correct Answer: C

#### **QUESTION 4**

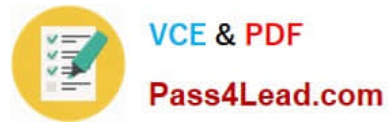

Which of the following tabs has replaced the Microsoft Office button in Microsoft Office Word 2007?

- A. Extra
- B. File
- C. Home
- D. New
- Correct Answer: B

#### **QUESTION 5**

Sam works as a marketing executive for TechPerfect Inc. He types a letter to send it to fifty persons. He has to prepare an envelope to send the mail to each person. What will Sam do to accomplish the task?

- A. Use Mail Merge. Exam Name:
- B. Use a template.
- C. Use building blocks.
- D. Prepare individual envelopes.
- Correct Answer: A

[77-881 PDF Dumps](https://www.pass4lead.com/77-881.html) [77-881 Study Guide](https://www.pass4lead.com/77-881.html) [77-881 Braindumps](https://www.pass4lead.com/77-881.html)

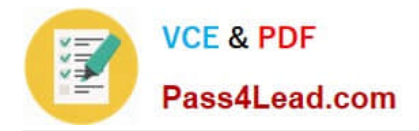

To Read the Whole Q&As, please purchase the Complete Version from Our website.

## **Try our product !**

100% Guaranteed Success 100% Money Back Guarantee 365 Days Free Update Instant Download After Purchase 24x7 Customer Support Average 99.9% Success Rate More than 800,000 Satisfied Customers Worldwide Multi-Platform capabilities - Windows, Mac, Android, iPhone, iPod, iPad, Kindle

We provide exam PDF and VCE of Cisco, Microsoft, IBM, CompTIA, Oracle and other IT Certifications. You can view Vendor list of All Certification Exams offered:

#### https://www.pass4lead.com/allproducts

### **Need Help**

Please provide as much detail as possible so we can best assist you. To update a previously submitted ticket:

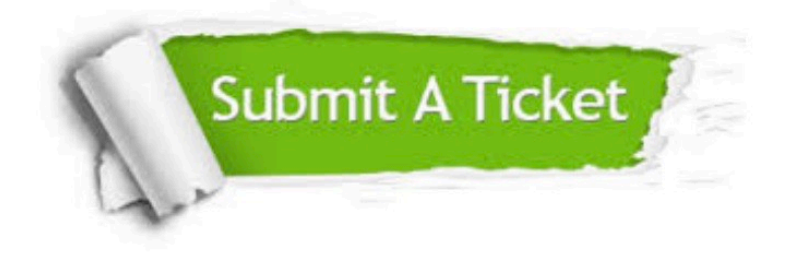

#### **One Year Free Update**

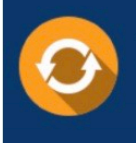

Free update is available within One fear after your purchase. After One Year, you will get 50% discounts for updating. And we are proud to .<br>poast a 24/7 efficient Customer Support system via Email

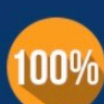

**Money Back Guarantee** To ensure that you are spending on

quality products, we provide 100% money back guarantee for 30 days from the date of purchase

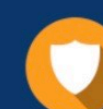

#### **Security & Privacy**

We respect customer privacy. We use McAfee's security service to provide you with utmost security for vour personal information & peace of mind.

Any charges made through this site will appear as Global Simulators Limited. All trademarks are the property of their respective owners. Copyright © pass4lead, All Rights Reserved.